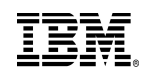

**Information Management** Rational software **Tivoli** software WebSphere software

### **JUILLET 2011**

## **05 juillet – Information Management - SAP World Tour 2011– Participation IBM Information Management**  Lieu: Hotel Pullman, Bordeaux

Contact : Alain Szenicer

**05 juillet - Rational - PoT Découvrez la solution de Gestion de la Qualité RQM**  Info : http://www-05.ibm.com/fr/events/tec/ Lieu: IBM Forum Paris - Bois Colombes Contact : Sidonie Goussard – email : sidonie.goussard@fr.ibm.com

# **05 juillet – Rational – Tour de France Rational**

Lieu : Pornichet Contact : Sidonie Goussard – email : sidonie.goussard@fr.ibm.com

## **5-7juillet – Rational – Pot Rational RPPz**

Info : http://www-05.ibm.com/fr/events/tec/ Lieu: IBM Forum Paris - Bois Colombes Contact : Sidonie Goussard – email : sidonie.goussard@fr.ibm.com

**6-8 Juillet - Information Management - IBM Information Management Technical Conference**  Lieu : Montpellier, France Contact : Patrick Olivro – email : OLIVRO@fr.ibm.com

**6 Juillet - WebSphere – B&D - Matinale du CRM – Participation Cast Iron**  http://tinyurl.com/6c5keot Lieu : Paris

**7 Juillet – Tivoli & WebSphere - IBM Culture Cloud 2011 – IMPACT & PULSE Comes To You**  Inscription: www.ibm.com/fr/events/culture\_cloud/ Contact : Florence Calvez – email : florence\_calvez@fr.ibm.com

**07 juillet – Information Management - SAP World Tour 2011– Participation IBM Information Management**  Lieu: Château de l'Ille, Strasbourg Contact : Alain Szenicer – email : Alain.Szenicer@fr.ibm.com

**7 juillet – Rational** - **Enterprise Architecture with Rational System Architect** Lieu: IBM Forum Paris - Bois Colombes Contact : Alexandre Videt – email : alexandre.videt@fr.ibm.com

**7 juillet – WebSphere** - **PoT Découverte de WebSphere Lombardi Edition** Info : http://www-05.ibm.com/fr/events/tec/ Lieu: IBM Forum Paris - Bois Colombes Contact : Marc Jouve – email : marc\_jouve@fr.ibm.com

**7 juillet – WebSphere - PoT Découverte d'IBM Business Process Management** Info : http://www-05.ibm.com/fr/events/tec/ Lieu: IBM Forum Paris - Bois Colombes Contact : Marc Jouve – email : marc\_jouve@fr.ibm.com

### **7 juillet – WebSphere - Atelier Découverte de WebSphere ILOG BRMS**

Lieu: IBM Forum Paris - Bois Colombes Contact : Marc Jouve – email : marc\_jouve@fr.ibm.com

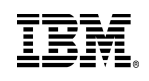

**Information Management** Rational software **Tivoli** software WebSphere software

# **Septembre**

## **1- 2 Septembre - Cross SWG - IBM Tech Software University**

http://www-05.ibm.com/fr/events/techsoftware\_2011/ Lieu : IBM Forum Paris, Bois Colombes Contact : Elizabeth Obadia – email : elisabeth\_obadia@fr.ibm.com

### **6 septembre – Guide Share France – Groupe Utilisateurs AIX**

Contact : Emmanuel Tetreau - email : emmanuel.tetreau@fr.ibm.com

**8 septembre – WebSphere** - **Atelier Découverte de WebSphere ILOG BRMS** Lieu: IBM Forum Paris - Bois Colombes Contact : Marc Jouve – email : marc\_jouve@fr.ibm.com

**8 sept – WebSphere - PoT Découverte d'IBM Business Process Management** Info : http://www-05.ibm.com/fr/events/tec/ Lieu: IBM Forum Paris - Bois Colombes Contact : Marc Jouve – email : marc\_jouve@fr.ibm.com

#### **13-16 septembre - Information Management** – **Bootcamp MDM Initiate** Réservé aux partenaires (BP & CSI) Lieu: IIC Noisy le Grand - Info: http://www.ibm.com/developerworks/data/bootcamps Contact : Dan Benouaish email : dan.benouaisch@fr.ibm.com

**13 septembre – Guide Share France - WebSphere** - **Réunion Guide/Share MQ User Group**  Voir http://guide.webspheremq.fr/ Contact : Carl Farkas – email : farkas@fr.ibm.com

**14 sept – WebSphere** - **WebSphere Application Infrastructure Technical Summit**  http://www-05.ibm.com/fr/events/webspheretechnicalsummit\_2011/ Lieu: IBM Forum Paris - Bois Colombes Contact : Marc Jouve – email : marc\_jouve@fr.ibm.com

**15 Septembre (TBC) – Rational – Petit déjeuner Migration Pacbase avec 01 Informatique** Lieu : Paris Contact : Alexandre Videt - email : alexandre.videt@fr.ibm.com

## **15 septembre - WebSphere - PoT Discover the DataPower SOA Appliances**

Info : http://www-05.ibm.com/fr/events/tec/ Lieu: IBM Forum Paris - Bois Colombes Contact : Marc Jouve – email : marc\_jouve@fr.ibm.com

**20 septembre - Information Management – PoT IBM InfoSphere Information Server : De la définition métier à la transformation des données** Info : http://www-05.ibm.com/fr/events/tec/ Lieu: IBM Forum Paris - Bois Colombes

**20 septembre - Information Management** - **PoT Initiate** Info : http://www-05.ibm.com/fr/events/tec/ Lieu: IBM Forum Paris - Bois Colombes

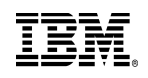

**Information Management** Rational software **Tivoli** software WebSphere software

**20-23 septembre - Information Management** – **Bootcamp Optim** Réservé aux partenaires (BP & CSI) Lieu: IIC Noisy le Grand - Info : http://www.ibm.com/developerworks/data/bootcamps Contact : Dan Benouaish email : dan.benouaisch@fr.ibm.com

# **21 septembre - Information Management** – PoT **IBM InfoSphere Change Data Capture : Répliquez vos données au fil de l'eau**

Info : http://www-05.ibm.com/fr/events/tec/ Lieu: IBM Forum Paris - Bois Colombes

#### **21 Septembre - Tivoli - Conférence IDC Infrastructure IT & Cloud Computing**  http://idcevents.com/41208-idc-s-infrastructure-it-cloud-computing-conference-2011-france Lieu : Centre d'affaires Paris Victoire Contact : Silvia Rodriguez

#### **22 septembre - Information Management - PoT MDM for PIM : Créez et partagez un référentiel produits de qualité**  Info : http://www-05.ibm.com/fr/events/tec/

Lieu: IBM Forum Paris - Bois Colombes Contact : Nicolas Desachy – email : desachyn@fr.ibm.com

**22 septembre - Information Management – PoT MDM Server : La gestion efficace d'un asset stratégique, vos données clients**  Info : http://www-05.ibm.com/fr/events/tec/ Lieu: IBM Forum Paris - Bois Colombes

Contact : Nicolas Desachy – email : desachyn@fr.ibm.com

**22 septembre (TBC) – Rational – CPO Event**  Lieu : TBD Contact: Sandrine Lannezval – email: sandrine.lannezval@fr.ibm.com

## **22 septembre - WebSphere - PoT Discovering the Value of WebSphere Cast Iron**

Info : http://www-05.ibm.com/fr/events/tec/ Lieu: IBM Forum Paris - Bois Colombes Contact : Marc Jouve – email : marc\_jouve@fr.ibm.com

## **22 Septembre – Cross – Le cercle des ambassadeurs**

Lieu : Peniche à Paris Contact : Stéphanie Gautier – email : stephanie.gautier@fr.ibm.com

**23 septembre (TBC) – Rational – Webevent live (Atelier BNP) – System of systems**  Lieu : web Contact : Sidonie Goussard - email : sidonie.goussard@fr.ibm.com

**29 septembre – Guide Share France – Groupe MVS : Innovation Data Processing**  Contact : François Launay - email : flaunay@fr.ibm.com

**27-30 septembre - Information Management** – **Bootcamp Information Server**  Réservé aux partenaires (BP & CSI) Lieu: IIC Noisy le Grand - Info : http://www.ibm.com/developerworks/data/bootcamps Contact : Dan Benouaish email : dan.benouaisch@fr.ibm.com

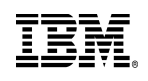

**Information Management** Rational software **Tivoli** software WebSphere. software

# **Octobre**

**6 Octobre – Guide Share France – Groupe CICS : CTS 4.2**  Contact : Régis David - email : regis\_david@fr.ibm.com

## **6 Octobre – WebSphere – Executive Dînner DPM Services Cast Iron (interne)**

Sur invitation - Paris Contact : Marc Jouve, Viviane Agostinis

## **7 Octobre - Information Management - DB2 User Group**

Contact : Isabelle Claverie Berge – email : isabelle\_claverie@fr.ibm.com

#### **10-14 Octobre – WebSphere - 2011 IBM European WebSphere Technical Conference**  http://www-304.ibm.com/jct03001c/services/learning/ites.wss/zz/en?pageType=page&c=L364319L89666L98 Lieu Berlin

Contact : Marc Jouve

### **11 octobre - WebSphere - Conférence CIO Agilité du SI**

http://www.cio-online.com/conferences/details\_evenement.php?bbeid=140 Paris, Pavillon Dauphine Contact : Marc Jouve, Viviane Agostinis

### **12 & 13 octobre – Rational – SAME**

Inscription : http://www.same-conference.org/ Lieu : Sophia Antipolis Contact : Sidonie Goussard - email : sidonie.goussard@fr.ibm.com

### **12-14 octobre – Rational – Expo for a Smarter Planet**

Lieu : IBM Forum Paris – Bois Colombes Contact : Jean-Baptiste Dezard – email : jean-baptiste.dezard@fr.ibm.com

## **20/22 Octobre - Tivoli - Les assises de la sécurité**

http://www.lesassisesdelasecurite.com/ Lieu : Monaco Parc Expo Contact : Laurence Rousselin

### **23-27 Octobre – Information Management - IOD Las Vegas**

Lieu : Las Vegas, USA Contact : Nicolas Desachy – email :desachyn@fr.ibm.com

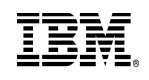

## **Novembre**

## **7 -10 Novembre - Information Management** – **Bootcamp Guardium**

Réservé aux partenaires (BP & CSI) Lieu: IIC Noisy le Grand - Info : http://www.ibm.com/developerworks/data/bootcamps Contact : Dan Benouaish email : dan.benouaisch@fr.ibm.com

## **8 Novembre –Guide Share France - Conference Serious Game**

**Lieu:** Lieu: IBM Forum Paris - Bois Colombes Contact : Nicolas Desachy – email : desachyn@fr.ibm.com

### **8 Novembre – Guide Share France – Groupe Utilisateurs AIX**

Contact : Emmanuel Tetreau - email : emmanuel.tetreau@fr.ibm.com

**14 -17 Novembre - Information Management - IBM IMS Technical Symposium 2011**  http://www-304.ibm.com/jct03001c/services/learning/ites.wss?pageType=page&c=J343665W59724M14 Lieu Germany

#### **14-18 Novembre - Information Management - IDUG (International DB2 User Group) EMEA**  http://idug.socious.com/p/cm/ld/fid=7 Lieu : Prague, Czech Republic

# **15 novembre - Rational – Innovate 2011**

Lieu : Stade de France – Paris Contact : Alexandre Videt – email : alexandre.videt@fr.ibm.com

#### **15 nov – Guide Share France - WebSphere** - **Réunion Groupe Guide/Share MQ & WAS**  Contact : Carl Farkas – email : farkas@fr.ibm.com ou lmd@demey.org

### **15-18 Novembre - Information Management** – **Bootcamp MDM for PIM**

Réservé aux partenaires (BP & CSI) Lieu: IIC Noisy le Grand - Info: http://www.ibm.com/developerworks/data/bootcamps Contact : Dan Benouaish email : dan.benouaisch@fr.ibm.com

## **15-18 Novembre - Tivoli - Maintenance Expo**

http://www.maintenance-expo.com/ Lieu Paris Nord Villepinte Contact : Laurence Rousselin

#### **17 Novembre 2011 - Tivoli - Conference DII Energétique des batiments**  http://www.development-institute.com/article/10148/performance\_energetique\_des\_batiments\_2011 Lieu : Paris Centre Contact : Cedric Tréguier

### **24 novembre - WebSphere** - **PoT Discover the DataPower SOA Appliances**

Info : http://www-05.ibm.com/fr/events/tec/ Lieu: IBM Forum Paris - Bois Colombes Contact : Marc Jouve – email : marc\_jouve@fr.ibm.com

## **29 Novembre - Tivoli - Conférence ItSMF France**

http://www.itsmf.fr/ Lieu : Paris La Défense Contact : Silvia Rodriguez

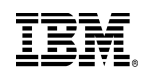

**Information Management** Rational software **Tivoli** software WebSphere. software

# **Décembre**

#### **1er décembre – WebSphere - PoT Discovering the Value of WebSphere Cast Iron**

Info : http://www-05.ibm.com/fr/events/tec/ Lieu: IBM Forum Paris - Bois Colombes Contact : Marc Jouve – email : marc\_jouve@fr.ibm.com

#### **2 decembre - Information Management - DB2 User Group**

Lieu : IBM Forum Paris – Bois Colombes Contact : Isabelle Claverie Berge – email : isabelle\_claverie@fr.ibm.com

#### **07-09 décembre – Rational – CSDM**

Inscription : http://www.csdm2011.csdm.fr/ Lieu : Paris Contact : Sidonie Goussard - email : sidonie.goussard@fr.ibm.com

### **27 janvier – Université de l'AFCDP**

Lieu : IBM Forum Paris Contact : Nicolas Desachy – email : desachyn@fr.ibm.com

#### **Signification des abbréviations :**

IIC : IBM Innovation Center PoT = Proof of Technology TEC = Technical Exploration Center

#### **Sites utiles**

Evénements IBM France : http://www-05.ibm.com/fr/events/ IBM TEC France : http://www-05.ibm.com/fr/events/tec/ Ressources partenaires : www.ibm.com/fr/partenaires/software/pmepmi (Identifiant PartnerWorld)

**Suivez toute l'actualité Information Management France sur :**  Facebook I Twitter I LinkedIn I Viadéo I SlideShare I Site Internet

**Suivez toute l'actualité Rational France sur :**  Facebook I Twitter I Youtube I Blog I Site Internet

**Retrouvez WebSphere France sur les réseaux sociaux**  Facebook | Twitter | Youtube | Slideshare | Site Internet

**Suivez toute l'actualité Tivoli France sur :**  Site internet

#### **Adresse IBM France Bois Colombes**

17, avenue de l'Europe - 92275 Bois-Colombes cedex - Tél : 01 58 75 00 00 Coordonnées GPS : 48° 54' 24.70» N 2° 15' 44.17» E